```
<?xml version="1.0" encoding="utf-8"?>
<gmi:MI_Metadata xmlns:gmi="http://www.isotc211.org/2005/gmi"
    xmlns:gco="http://www.isotc211.org/2005/gco" xmlns:gmd="http://
www.isotc211.org/2005/gmd"
    xmlns:gml="http://www.opengis.net/gml/3.2" xmlns:gts="http://
www.isotc211.org/2005/gts"
    xmlns:srv="http://www.isotc211.org/2005/srv" xmlns:xlink="http://
www.w3.org/1999/xlink"
    xmlns:xsi="http://www.w3.org/2001/XMLSchema-instance">
    <!--For more details on the fields/what should go in each field see: 
http://spreadsheets.google.com/ccc?key=pG0cD35SB_A8VMbcoUGpkUg&hl=en-->
    <!-- This record describes individual dataset param abbrs. 
=========================================================================== 
-->
    <gmd:fileIdentifier>
       <gco:CharacterString>http://capita.wustl.edu/DataspaceMetadata_ISO/
[WMS:Distributor].[WMS:Dataset].xml</gco:CharacterString>
       <!--URL for ISO Doc in Community Catalog - Identifier is best as URL/
URI-- </gmd:fileIdentifier>
    <gmd:language>
       <gco:CharacterString>English</gco:CharacterString>
       <!--Metadata language-->
    </gmd:language>
    <gmd:characterSet>
       <gmd:MD_CharacterSetCode codeList="http://www.isotc211.org/2005/
resources/Codelist/gmxCodelists.xml#MD_CharacterSetCode"
          codeListValue="utf8">utf8</gmd:MD_CharacterSetCode>
    </gmd:characterSet>
    <gmd:parentIdentifier>
       <gco:CharacterString>urn:uuid:089197b9-3abd-42fb-afe2-c431cdd2204f</
gco:CharacterString>
    </gmd:parentIdentifier>
    <gmd:hierarchyLevel>
       <gmd:MD_ScopeCode codeList="http://www.isotc211.org/2005/resources/
Codelist/gmxCodelists.xml#MD_ScopeCode" codeListValue="collection"
          >collection</gmd:MD_ScopeCode>
       <!--Hierarchy level is the level that the metadata applies to. Can be 
dataset, dataset series....-->
    </gmd:hierarchyLevel>
    <gmd:hierarchyLevelName>
       <gco:CharacterString>[WMS:Dataset]</gco:CharacterString>
    </gmd:hierarchyLevelName>
    <gmd:contact>
       <gmd:CI_ResponsibleParty>
          <!--Metadata Point of Contact - responsible party for metadata-->
```

```
 <gmd:organisationName>
             <gco:CharacterString>ESIP</gco:CharacterString>
          </gmd:organisationName>
          <gmd:contactInfo>
             <gmd:CI_Contact>
                <gmd:onlineResource>
                   <gmd:CI_OnlineResource>
                       <gmd:linkage>
                          <gmd:URL>http://wiki.esipfed.org/index.php/
[WMS:Dataset]</gmd:URL>
                       </gmd:linkage>
                   </gmd:CI_OnlineResource>
                </gmd:onlineResource>
             </gmd:CI_Contact>
          </gmd:contactInfo>
          <gmd:role>
             <gmd:CI_RoleCode codeList="http://www.isotc211.org/2005/
resources/Codelist/gmxCodelists.xml#CI_RoleCode"
                codeListValue="distributor">distributor</gmd:CI_RoleCode>
          </gmd:role>
       </gmd:CI_ResponsibleParty>
       <!--Contact is the Community Catalog Contact Here - Don't Change.-->
    </gmd:contact>
    <gmd:contact>
       <gmd:CI_ResponsibleParty>
          <!--Metadata Point of Contact - responsible party for metadata-->
          <gmd:individualName>
             <gco:CharacterString>
[table:people;login;ISO:Contact.POC;display_name]</gco:CharacterString>
          </gmd:individualName>
          <gmd:contactInfo>
             <gmd:CI_Contact>
                <gmd:address>
                   <gmd:CI_Address>
                       <gmd:electronicMailAddress>
                          <gco:CharacterString>
[table:people;login;ISO:Contact.POC;email]</gco:CharacterString>
                       </gmd:electronicMailAddress>
                   </gmd:CI_Address>
                </gmd:address>
                <gmd:onlineResource>
                   <gmd:CI_OnlineResource>
                       <gmd:linkage>
                          <gmd:URL>
[table:people;login;ISO:Contact.POC;organization_url]</gmd:URL>
                       </gmd:linkage>
```

```
 </gmd:CI_OnlineResource>
                </gmd:onlineResource>
             </gmd:CI_Contact>
          </gmd:contactInfo>
          <gmd:role>
             <gmd:CI_RoleCode codeList="http://www.isotc211.org/2005/
resources/Codelist/gmxCodelists.xml#CI_RoleCode"
                codeListValue="pointOfContact">pointOfContact</
gmd:CI_RoleCode>
          </gmd:role>
       </gmd:CI_ResponsibleParty>
       <!--Contact is the Metadata Author-->
    </gmd:contact>
    <gmd:dateStamp>
       <!--Date Metadata was modified-->
       <gco:Date>[Today's date]</gco:Date>
    </gmd:dateStamp>
    <gmd:metadataStandardName>
       <gco:CharacterString>ISO 19115-2 Geographic Information - Metadata 
Part 2 Extensions for imagery and gridded data</gco:CharacterString>
    </gmd:metadataStandardName>
    <gmd:metadataStandardVersion>
       <gco:CharacterString>ISO 19115-2:2009(E)</gco:CharacterString>
       <!--Metadata version - need to update to 19115-2-->
    </gmd:metadataStandardVersion>
    <gmd:referenceSystemInfo>
       <gmd:MD_ReferenceSystem>
          <gmd:referenceSystemIdentifier>
             <gmd:RS_Identifier>
                <gmd:code>
                    <gco:CharacterString>EPSG:4326</gco:CharacterString>
                </gmd:code>
             </gmd:RS_Identifier>
          </gmd:referenceSystemIdentifier>
       </gmd:MD_ReferenceSystem>
       <!--This term provides information about the reference system - if a 
citation is known, can also add title/date/link-->
    </gmd:referenceSystemInfo>
    <gmd:identificationInfo>
       <gmd:MD_DataIdentification>
          <!--This section pertains to dataset or hierarchy level 
specified-->
          <gmd:citation>
             <gmd:CI_Citation>
                <gmd:title>
                    <gco:CharacterString>[WMS:Dataset]</gco:CharacterString>
```

```
 <!--Dataset Title - Human readable-->
                 </gmd:title>
                 <gmd:date>
                    <gmd:CI_Date>
                       <gmd:date>
                          <gco:Date>[WMS:time_min]</gco:Date>
                       </gmd:date>
                       <gmd:dateType>
                          <gmd:CI_DateTypeCode codeList="http://
www.isotc211.org/2005/resources/Codelist/gmxCodelists.xml#CI_DateTypeCode"
                             codeListValue="creation">creation</
gmd:CI_DateTypeCode>
                       </gmd:dateType>
                    </gmd:CI_Date>
                    <!--Publication or creation date for the Dataset (not 
temporal extent)-->
                </gmd:date>
             </gmd:CI_Citation>
          </gmd:citation>
          <gmd:abstract>
             <gco:CharacterString> [WMS:Capability.Layer.Abstract?] 
[WMS:Abstract?] </gco:CharacterString>
             <!--Dataset description-->
          </gmd:abstract>
          <gmd:pointOfContact>
             <gmd:CI_ResponsibleParty>
                 <gmd:organisationName>
                    <gco:CharacterString>[WMS:Originator]</
gco:CharacterString>
                 </gmd:organisationName>
                 <gmd:contactInfo>
                    <gmd:CI_Contact>
                       <gmd:address>
                          <gmd:CI_Address>
                             <gmd:deliveryPoint>
                                <gco:CharacterString>
[table:organizations;org_abbr;WMS:Originator;delivery_point]</
gco:CharacterString>
                             </gmd:deliveryPoint>
                             <gmd:city>
                                <gco:CharacterString>
[table:organizations;org_abbr;WMS:Originator;city]</gco:CharacterString>
                             </gmd:city>
                             <gmd:administrativeArea>
                                <gco:CharacterString>
[table:organizations;org_abbr;WMS:Originator;administrative_area]</
```
gco:CharacterString> </gmd:administrativeArea> <gmd:postalCode> <gco:CharacterString> [table:organizations;org\_abbr;WMS:Originator;postal\_code]</ gco:CharacterString> </gmd:postalCode> <gmd:country> <gco:CharacterString> [table:organizations;org\_abbr;WMS:Originator;country]</gco:CharacterString> </gmd:country> </gmd:CI\_Address> </gmd:address> <gmd:onlineResource> <gmd:CI\_OnlineResource> <gmd:linkage> <gmd:URL> [table:organizations;org\_abbr;WMS:Originator;org\_url]</gmd:URL> </gmd:linkage> </gmd:CI\_OnlineResource> </gmd:onlineResource> </gmd:CI\_Contact> </gmd:contactInfo> <gmd:role> <gmd:CI\_RoleCode codeList="http://www.isotc211.org/2005/ resources/Codelist/gmxCodelists.xml#CI\_RoleCode" codeListValue="originator">originator</ gmd:CI\_RoleCode> </gmd:role> </gmd:CI\_ResponsibleParty> <!--Dataset responsible party - originator, distributor,... need other options, there can be multiple CI\_Responsible parties for one dataset--> </gmd:pointOfContact> <gmd:descriptiveKeywords> <gmd:MD\_Keywords> <gmd:keyword> <gco:CharacterString>Get Service &gt; Get Web Coverage Service (WCS) </gco:CharacterString> </gmd:keyword> <gmd:type> <gmd:MD\_KeywordTypeCode codeList="http:// www.isotc211.org/2005/resources/Codelist/ gmxCodelists.xml#MD\_KeywordTypeCode" codeListValue="theme">theme</gmd:MD\_KeywordTypeCode>

```
 </gmd:type>
                <gmd:thesaurusName
                   xlink:href="http://www.ngdc.noaa.gov/docucomp/
9f0de6e0-428b-11df-9879-0800200c9a66"
                   xlink:title="URL Content Type Units"/>
             </gmd:MD_Keywords>
          </gmd:descriptiveKeywords>
          <gmd:descriptiveKeywords>
             <gmd:MD_Keywords>
                <gmd:keyword>
                    <gco:CharacterString>Domain:[WMS:Domain]</
gco:CharacterString>
                </gmd:keyword>
                <gmd:type>
                    <gmd:MD_KeywordTypeCode codeList="http://
www.isotc211.org/2005/resources/Codelist/
gmxCodelists.xml#MD_KeywordTypeCode"
                       codeListValue="theme">theme</gmd:MD_KeywordTypeCode>
                </gmd:type>
             </gmd:MD_Keywords>
          </gmd:descriptiveKeywords>
          <gmd:descriptiveKeywords>
             <gmd:MD_Keywords>
                <gmd:keyword>
                    <gco:CharacterString>NEED TO MAP PLATFORM KEYWORDS</
gco:CharacterString>
                </gmd:keyword>
                <gmd:type>
                    <gmd:MD_KeywordTypeCode codeList="http://
www.isotc211.org/2005/resources/Codelist/
gmxCodelists.xml#MD_KeywordTypeCode"
                       codeListValue="platform">platform</
gmd:MD_KeywordTypeCode>
                </gmd:type>
                <gmd:thesaurusName
                   xlink:href="http://www.ngdc.noaa.gov/docucomp/
227737d0-428b-11df-9879-0800200c9a66"
                   xlink:title="GCMD Science Keywords"/>
             </gmd:MD_Keywords>
          </gmd:descriptiveKeywords>
          <gmd:descriptiveKeywords>
             <gmd:MD_Keywords>
                <gmd:keyword>
                    <gco:CharacterString>Vertical:[WMS:Vertical?]</
gco:CharacterString>
                </gmd:keyword>
```

```
 <gmd:type>
                    <gmd:MD_KeywordTypeCode codeList="http://
www.isotc211.org/2005/resources/Codelist/
gmxCodelists.xml#MD_KeywordTypeCode"
                       codeListValue="theme">theme</gmd:MD_KeywordTypeCode>
                </gmd:type>
             </gmd:MD_Keywords>
          </gmd:descriptiveKeywords>
          <gmd:descriptiveKeywords>
             <gmd:MD_Keywords>
                <gmd:keyword>
                    <gco:CharacterString>NEED TO MAP PARAMETER KEYWORDS</
gco:CharacterString>
                </gmd:keyword>
                <gmd:type>
                    <gmd:MD_KeywordTypeCode codeList="http://
www.isotc211.org/2005/resources/Codelist/
gmxCodelists.xml#MD_KeywordTypeCode"
                      codeListValue="theme">theme</gmd:MD_KeywordTypeCode>
                </gmd:type>
                <gmd:thesaurusName
                   xlink:href="http://www.ngdc.noaa.gov/docucomp/
227737d0-428b-11df-9879-0800200c9a66"
                   xlink:title="GCMD Science Keywords"/>
             </gmd:MD_Keywords>
          </gmd:descriptiveKeywords>
          <gmd:descriptiveKeywords>
             <gmd:MD_Keywords>
                <gmd:keyword>
                    <gco:CharacterString>TimeRes:[WMS:time_unit?]</
gco:CharacterString>
                </gmd:keyword>
                <gmd:type>
                    <gmd:MD_KeywordTypeCode codeList="http://
www.isotc211.org/2005/resources/Codelist/
gmxCodelists.xml#MD_KeywordTypeCode"
                      codeListValue="theme">theme</gmd:MD_KeywordTypeCode>
                </gmd:type>
             </gmd:MD_Keywords>
          </gmd:descriptiveKeywords>
          <gmd:descriptiveKeywords>
             <gmd:MD_Keywords>
                <gmd:keyword>
                    <gco:CharacterString>AQCommunityCatalog</
gco:CharacterString>
                </gmd:keyword>
```

```
 <gmd:type>
                    <gmd:MD_KeywordTypeCode codeList="http://
www.isotc211.org/2005/resources/Codelist/
gmxCodelists.xml#MD_KeywordTypeCode"
                       codeListValue="theme">theme</gmd:MD_KeywordTypeCode>
                </gmd:type>
             </gmd:MD_Keywords>
          </gmd:descriptiveKeywords>
          <gmd:resourceConstraints>
             <gmd:MD_Constraints>
                <gmd:useLimitation>
                    <gco:CharacterString>no conditions apply</
gco:CharacterString>
                </gmd:useLimitation>
                <!--List any use limitations if none no conditions apply-->
             </gmd:MD_Constraints>
          </gmd:resourceConstraints>
          <gmd:resourceConstraints>
             <gmd:MD_LegalConstraints>
                <gmd:accessConstraints>
                    <gmd:MD_RestrictionCode
                       codeList="http://standards.iso.org/ittf/
PubliclyAvailableStandards/ISO_19139_Schemas/resources/Codelist/
ML_gmxCodelists.xml#MD_RestrictionCode"
                      codeListValue="otherRestrictions">otherRestrictions</
gmd:MD_RestrictionCode>
                </gmd:accessConstraints>
                <gmd:otherConstraints>
                    <gco:CharacterString>no limitations</gco:CharacterString>
                </gmd:otherConstraints>
                <!--List any access constraints if none say No Limitations--
\,> </gmd:MD_LegalConstraints>
          </gmd:resourceConstraints>
          <gmd:aggregationInfo>
             <gmd:MD_AggregateInformation uuid="c2e16968-5e3e-11df-
a08a-0800200c9a66">
                <gmd:aggregateDataSetName>
                    <gmd:CI_Citation>
                       <gmd:title>
                          <gco:CharacterString>Task Force on Hemispheric 
Transport of Air Pollutants
                             (HTAP)</gco:CharacterString>
                       </gmd:title>
                       <gmd:date gco:nilReason="inapplicable"/>
                       <gmd:citedResponsibleParty>
```
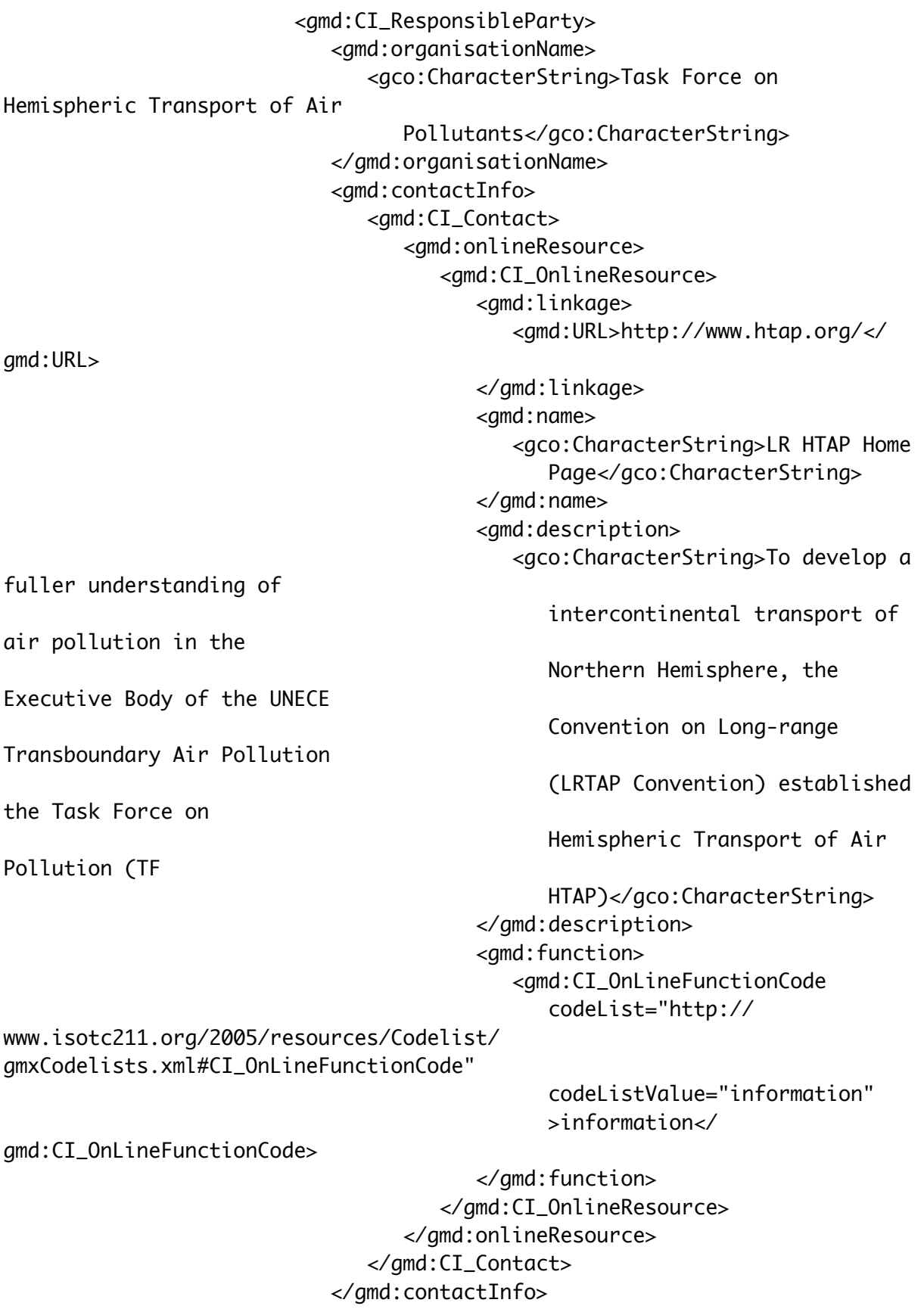

```
 <gmd:role>
                                <gmd:CI_RoleCode
                                   codeList="http://www.ngdc.noaa.gov/
metadata/published/xsd/schema/resources/Codelist/
gmxCodelists.xml#CI_RoleCode"
                                   codeListValue="sponsor">sponsor</
gmd:CI_RoleCode>
                             </gmd:role>
                          </gmd:CI_ResponsibleParty>
                      </gmd:citedResponsibleParty>
                   </gmd:CI_Citation>
                </gmd:aggregateDataSetName>
                <gmd:associationType>
                   <gmd:DS_AssociationTypeCode
                       codeList="http://www.isotc211.org/2005/resources/
Codelist/gmxCodelists.xml#DS_AssociationTypeCode"
                      codeListValue="largerWorkCitation"
                      >largerWorkCitation</gmd:DS_AssociationTypeCode>
                </gmd:associationType>
                <gmd:initiativeType>
                   <gmd:DS_InitiativeTypeCode
                      codeList="http://www.isotc211.org/2005/resources/
Codelist/gmxCodelists.xml#DS_InitiativeTypeCode"
                      codeListValue="program">program</
gmd:DS_InitiativeTypeCode>
                </gmd:initiativeType>
             </gmd:MD_AggregateInformation>
          </gmd:aggregationInfo>
          <gmd:spatialRepresentationType>
             <gmd:MD_SpatialRepresentationTypeCode
                codeList="http://www.isotc211.org/2005/resources/Codelist/
gmxCodelists.xml#MD_SpatialRepresentationTypeCode"
                codeListValue="grid">[WMS:DataType]</
gmd:MD_SpatialRepresentationTypeCode>
          </gmd:spatialRepresentationType>
          <gmd:spatialResolution>
             <gmd:MD_Resolution>
                <gmd:equivalentScale>
                   <gmd:MD_RepresentativeFraction>
                       <gmd:denominator>
                          <gco:Integer>555</gco:Integer>
                      </gmd:denominator>
                   </gmd:MD_RepresentativeFraction>
                </gmd:equivalentScale>
             </gmd:MD_Resolution>
          </gmd:spatialResolution>
```

```
 <gmd:language>
             <gco:CharacterString>English</gco:CharacterString>
             <!--Dataset Language-->
          </gmd:language>
          <gmd:characterSet>
             <gmd:MD_CharacterSetCode codeList="http://www.isotc211.org/
2005/resources/Codelist/gmxCodelists.xml#MD_CharacterSetCode"
                codeListValue="utf8">utf8</gmd:MD_CharacterSetCode>
          </gmd:characterSet>
          <gmd:topicCategory>
             <gmd:MD_TopicCategoryCode>climatologyMeteorologyAtmosphere</
gmd:MD_TopicCategoryCode>
             <!--Topic categories required by ISO 19115 Core elements see: 
for list-->
          </gmd:topicCategory>
          <gmd:extent>
             <gmd:EX_Extent>
                <gmd:geographicElement>
                    <gmd:EX_GeographicBoundingBox>
                       <gmd:westBoundLongitude>
                          <gco:Decimal>[lon_min]</gco:Decimal>
                       </gmd:westBoundLongitude>
                       <gmd:eastBoundLongitude>
                          <gco:Decimal>[lon_max]</gco:Decimal>
                       </gmd:eastBoundLongitude>
                       <gmd:southBoundLatitude>
                          <gco:Decimal>[lat_min]</gco:Decimal>
                       </gmd:southBoundLatitude>
                       <gmd:northBoundLatitude>
                          <gco:Decimal>[lat_max]</gco:Decimal>
                       </gmd:northBoundLatitude>
                    </gmd:EX_GeographicBoundingBox>
                    <!--Geographic bounding box for dataset-->
                </gmd:geographicElement>
                <gmd:temporalElement>
                    <gmd:EX_TemporalExtent>
                       <gmd:extent>
                          <gml:TimePeriod gml:id="tp_042947.08235">
                             <gml:begin>
                                <gml:TimeInstant gml:id="start_042947.08235">
                                   <gml:timePosition>[WMS:time_min]</
gml:timePosition>
                                </gml:TimeInstant>
                             </gml:begin>
                             <gml:end>
                                <gml:TimeInstant gml:id="end_042947.08235">
```

```
 <gml:timePosition 
indeterminatePosition="now"
                                      >[WMS:time_max?]</gml:timePosition>
                                </gml:TimeInstant>
                                <!--<gml:timePosition 
indeterminatePosition="now">now</gml:timePosition>-->
                             </gml:end>
                          </gml:TimePeriod>
                          <!--Temporal Extent for dataset-->
                       </gmd:extent>
                    </gmd:EX_TemporalExtent>
                </gmd:temporalElement>
                <!--Extent can includes: temporal, spatial and vertical 
extent of dataset. -->
             </gmd:EX_Extent>
          </gmd:extent>
       </gmd:MD_DataIdentification>
    </gmd:identificationInfo>
    <gmd:identificationInfo>
       <srv:SV_ServiceIdentification>
          <gmd:citation>
             <gmd:CI_Citation>
                 <gmd:title>
                    <gco:CharacterString>[WMS:Service.Title]</
gco:CharacterString>
                    <!--Dataset Title - Human readable-->
                 </gmd:title>
                 <gmd:date>
                    <gmd:CI_Date>
                       <gmd:date>
                          <gco:Date>[WMS:time_min]</gco:Date>
                       </gmd:date>
                       <gmd:dateType>
                          <gmd:CI_DateTypeCode codeList="http://
www.isotc211.org/2005/resources/Codelist/gmxCodelists.xml#CI_DateTypeCode"
                             codeListValue="creation">creation</
gmd:CI_DateTypeCode>
                       </gmd:dateType>
                    </gmd:CI_Date>
                    <!--Publication or creation date for the Dataset (not 
temporal extent)-->
                 </gmd:date>
             </gmd:CI_Citation>
          </gmd:citation>
          <gmd:abstract>
             <gco:CharacterString>[WMS:Service.Title]</gco:CharacterString>
```

```
 <!--Dataset description-->
          </gmd:abstract>
          <srv:serviceType>
             <gco:LocalName>[WMS:service_urn]</gco:LocalName>
          </srv:serviceType>
          <srv:couplingType>
             <srv:SV_CouplingType
                codeList="http://www.tc211.org/ISO19139/resources/
codeList.xml#SV_CouplingType"
                codeListValue="tight">tight</srv:SV_CouplingType>
          </srv:couplingType>
          <srv:containsOperations>
             <srv:SV_OperationMetadata>
                <srv:operationName>
                    <gco:CharacterString>GetCapabilities</
gco:CharacterString>
                </srv:operationName>
               <srv:DCP/>
                <srv:connectPoint>
                    <gmd:CI_OnlineResource>
                       <gmd:linkage>
                         \leq amd: URL>[WMS:Capability.Request.GetCapabilities.DCPType.HTTP.Get.OnlineResource@xli
nk:href]Service=WMS&Request=GetCapabilities&Version=[WMS:@version]
</gmd:URL>
                       </gmd:linkage>
                       <gmd:protocol>
                          <gco:CharacterString>http</gco:CharacterString>
                       </gmd:protocol>
                       <gmd:applicationProfile>
                          <gco:CharacterString>web browser</
gco:CharacterString>
                       </gmd:applicationProfile>
                       <gmd:name>
                          <gco:CharacterString>WMS GetCapabilities</
gco:CharacterString>
                       </gmd:name>
                       <gmd:description>
                          <gco:CharacterString>This is an OGC compliant Web 
Map Service. The engine
                             used to serve this WMS is [WMS:Distributor]</
gco:CharacterString>
                       </gmd:description>
                       <gmd:function>
                          <gmd:CI_OnLineFunctionCode
                             codeList="http://www.isotc211.org/2005/
```
resources/Codelist/gmxCodelists.xml#CI\_OnLineFunctionCode" codeListValue="information"/> </gmd:function> </gmd:CI\_OnlineResource> </srv:connectPoint> </srv:SV\_OperationMetadata> </srv:containsOperations> <srv:containsOperations> <srv:SV\_OperationMetadata> <srv:operationName> <gco:CharacterString>GetMap</gco:CharacterString> </srv:operationName> <srv:DCP/> <srv:connectPoint> <gmd:CI\_OnlineResource> <gmd:linkage> <gmd:URL>[WMS:GetMapURL?containsOperations]</ gmd:URL> </gmd:linkage> <gmd:protocol> <gco:CharacterString>http</gco:CharacterString> </gmd:protocol> <gmd:applicationProfile> <gco:CharacterString>web browser</ gco:CharacterString> </gmd:applicationProfile> <gmd:name> <gco:CharacterString>WMS Sample GetMap Request</ gco:CharacterString> </gmd:name> <gmd:description> <gco:CharacterString>This is an OGC compliant Web Map Service. The engine used to serve this WMS is [WMS:Distributor]</ gco:CharacterString> </gmd:description> <gmd:function> <gmd:CI\_OnLineFunctionCode codeList="http://www.isotc211.org/2005/ resources/Codelist/gmxCodelists.xml#CI\_OnLineFunctionCode" codeListValue="information"/> </gmd:function> </gmd:CI\_OnlineResource> </srv:connectPoint> </srv:SV\_OperationMetadata> </srv:containsOperations>

```
 </srv:SV_ServiceIdentification>
    </gmd:identificationInfo>
    <gmd:identificationInfo>
       <srv:SV_ServiceIdentification>
          <gmd:citation>
             <gmd:CI_Citation>
                 <gmd:title>
                    <gco:CharacterString>[WCS:Service.name?
identificationInfo]</gco:CharacterString>
                    <!--Dataset Title - Human readable-->
                 </gmd:title>
                 <gmd:date>
                    <gmd:CI_Date>
                       <gmd:date>
                          <gco:Date>[WCS:time_min]</gco:Date>
                       </gmd:date>
                       <gmd:dateType>
                          <gmd:CI_DateTypeCode codeList="http://
www.isotc211.org/2005/resources/Codelist/gmxCodelists.xml#CI_DateTypeCode"
                             codeListValue="creation">creation</
gmd:CI_DateTypeCode>
                       </gmd:dateType>
                    </gmd:CI_Date>
                   <!--Publication or creation date for the Dataset (not 
temporal extent)-->
                </gmd:date>
             </gmd:CI_Citation>
          </gmd:citation>
          <gmd:abstract>
             <gco:CharacterString>[WCS:Service.name?]</gco:CharacterString>
             <!--Dataset description-->
          </gmd:abstract>
          <srv:serviceType>
             <gco:LocalName>[WCS:service_urn]</gco:LocalName>
          </srv:serviceType>
          <srv:couplingType>
             <srv:SV_CouplingType
                 codeList="http://www.tc211.org/ISO19139/resources/
codeList.xml#SV_CouplingType"
                codeListValue="tight">tight</srv:SV_CouplingType>
          </srv:couplingType>
          <srv:containsOperations>
             <srv:SV_OperationMetadata>
                <srv:operationName>
                    <gco:CharacterString>GetCapabilities</
gco:CharacterString>
```

```
 </srv:operationName>
                <srv:DCP/>
                <srv:connectPoint>
                    <gmd:CI_OnlineResource>
                       <gmd:linkage>
                          <gmd:URL>
[WCS:Capability.Request.GetCapabilities.DCPType.HTTP.Get.OnlineResource?
@xlink:href]Service=WCS&Request=GetCapabilities&Version=[WCS:?
@version]</gmd:URL>
                       </gmd:linkage>
                       <gmd:protocol>
                          <gco:CharacterString>http</gco:CharacterString>
                       </gmd:protocol>
                       <gmd:applicationProfile>
                          <gco:CharacterString>web browser</
gco:CharacterString>
                       </gmd:applicationProfile>
                       <gmd:name>
                          <gco:CharacterString>[WCS:name?]</
gco:CharacterString>
                       </gmd:name>
                       <gmd:description>
                          <gco:CharacterString>This is an OGC compliant Web 
Coverage Service. The
                             engine used to serve this WCS is 
[WMS:Distributor]</gco:CharacterString>
                       </gmd:description>
                       <gmd:function>
                          <gmd:CI_OnLineFunctionCode
                             codeList="http://www.isotc211.org/2005/
resources/Codelist/gmxCodelists.xml#CI_OnLineFunctionCode"
                             codeListValue="information"/>
                       </gmd:function>
                    </gmd:CI_OnlineResource>
                </srv:connectPoint>
             </srv:SV_OperationMetadata>
          </srv:containsOperations>
          <srv:containsOperations>
             <srv:SV_OperationMetadata>
                <srv:operationName>
                    <gco:CharacterString>DescribeCoverage</
gco:CharacterString>
                </srv:operationName>
                <srv:DCP/>
                <srv:connectPoint>
                    <gmd:CI_OnlineResource>
```

```
 <gmd:linkage>
                          <gmd:URL>[WCS:DescribeCoverageURL?
containsOperations]</gmd:URL>
                       </gmd:linkage>
                       <gmd:protocol>
                          <gco:CharacterString>http</gco:CharacterString>
                       </gmd:protocol>
                       <gmd:applicationProfile>
                          <gco:CharacterString>web browser</
gco:CharacterString>
                       </gmd:applicationProfile>
                       <gmd:name>
                          <gco:CharacterString>[WCS:name?]</
gco:CharacterString>
                       </gmd:name>
                       <gmd:description>
                          <gco:CharacterString>This is an OGC compliant Web 
Coverage Service. The
                             engine used to serve this WCS is 
[WMS:Distributor]</gco:CharacterString>
                       </gmd:description>
                       <gmd:function>
                          <gmd:CI_OnLineFunctionCode
                             codeList="http://www.isotc211.org/2005/
resources/Codelist/gmxCodelists.xml#CI_OnLineFunctionCode"
                             codeListValue="information"/>
                       </gmd:function>
                    </gmd:CI_OnlineResource>
                </srv:connectPoint>
             </srv:SV_OperationMetadata>
          </srv:containsOperations>
          <srv:containsOperations>
             <srv:SV_OperationMetadata>
                <srv:operationName>GetCoverage</srv:operationName>
                <srv:connectPoint>
                    <gmd:CI_OnlineResource>
                       <gmd:linkage>
                          <gmd:URL>[WCS:GetCoverageURL?containsOperations]</
gmd:URL>
                       </gmd:linkage>
                       <gmd:protocol>
                          <gco:CharacterString>http</gco:CharacterString>
                       </gmd:protocol>
                       <gmd:applicationProfile>
                          <gco:CharacterString>web browser</
gco:CharacterString>
```

```
 </gmd:applicationProfile>
                       <gmd:name>
                          <gco:CharacterString>[WCS:name?]</
gco:CharacterString>
                       </gmd:name>
                       <gmd:description>
                          <gco:CharacterString>This is an OGC compliant Web 
Coverage Service. The
                             engine used to serve this WCS is 
[WMS:Distributor]</gco:CharacterString>
                       </gmd:description>
                       <gmd:function>
                          <gmd:CI_OnLineFunctionCode
                             codeList="http://www.isotc211.org/2005/
resources/Codelist/gmxCodelists.xml#CI_OnLineFunctionCode"
                             codeListValue="information"/>
                       </gmd:function>
                    </gmd:CI_OnlineResource>
                 </srv:connectPoint>
             </srv:SV_OperationMetadata>
          </srv:containsOperations>
       </srv:SV_ServiceIdentification>
    </gmd:identificationInfo>
    <gmd:dataQualityInfo>
       <gmd:DQ_DataQuality>
          <gmd:scope>
             <gmd:DQ_Scope>
                 <gmd:level>
                    <gmd:MD_ScopeCode
                       codeList="http://standards.iso.org/ittf/
PubliclyAvailableStandards/ISO_19139_Schemas/resources/Codelist/
ML_gmxCodelists.xml#MD_ScopeCode"
                       codeListValue="attribute">attribute</gmd:MD_ScopeCode>
                 </gmd:level>
             </gmd:DQ_Scope>
          </gmd:scope>
          <gmd:lineage>
             <gmd:LI_Lineage>
                 <gmd:statement>
                    <gco:CharacterString>This dataset comes from 
[WMS:Dataset], [WMS:Originator]
                       through [WMS:Distributor]. </gco:CharacterString>
                </gmd:statement>
             </gmd:LI_Lineage>
             <!--Lineage statement about dataset - this field also includes 
a scope, so different parts of dataset could be described. -->
```

```
 </gmd:lineage>
       </gmd:DQ_DataQuality>
    </gmd:dataQualityInfo>
    <gmi:acquisitionInformation>
       <gmi:MI_AcquisitionInformation>
          <gmi:instrument>
             <gmi:MI_Instrument>
                 <gmi:citation/>
                 <gmi:identifier/>
                 <gmi:type>
                    <gco:CharacterString>[WMS:Instrument?]</
gco:CharacterString>
                </gmi:type>
             </gmi:MI_Instrument>
          </gmi:instrument>
       </gmi:MI_AcquisitionInformation>
    </gmi:acquisitionInformation>
</gmi:MI_Metadata>
```